# Wireless Java Programming for Enterprise Applications

## Mobile Devices Go Corporate

# Dan Harkey • Shan Appajodu • Mike Larkin

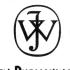

WILEY PUBLISHING, INC.

# Contents

| 5. A.                                               | Foreword                                                                                                    |  |  |
|-----------------------------------------------------|----------------------------------------------------------------------------------------------------|--|--|
| Par                                                 | t 1. Technologies for Wireless Device Computing 1                                                                                                    |  |  |
| Cha                                                 | pter 1. Introduction to Wireless Enterprise Applications 5                                                                                                    |  |  |
|                                                     | Applications on Wireless Devices.       6         Enterprise Applications       6         Enterprise Applications and Wireless Devices Combined       7         An Enterprise Computing Architecture for Wireless Devices.       9         Wireless Connectivity from Personal to Regional       11         Summary.       13 |  |  |
| e<br>Chaj                                           | pter 2. Wireless Devices: The Hardware Platforms                                                                                                    |  |  |
| 4 2 7 2 3 2 7 7 7 8 0 0 0 0 0 0 0 0 0 0 0 0 0 0 0 0 | Simple Cell Phones17Internet-Ready Cell Phones17Mobile Information Devices19Java-enabled, Two-Way Pagers19Java-enabled Cell Phones20Hardware Feature21Java-enabled Connected PDAs21Palm Vx Plus Novatel Modem21Compaq iPAQ plus Ricochet AirCard 300 Modem23Communicators24Nokia 9290 Communicator24Summary25                 |  |  |
| Cha                                                 | pter 3. Wireless Devices: Networking Technologies                                                                                                    |  |  |
|                                                     | Mobile and Wireless Network Protocols.       30         Basic Terminology.       30         A Cell Phone Operational Scenario       31         Wireless Network Technologies       33                                                                                                    |  |  |

|      | Wireless Network Technologies                                                                                                    |
|------|----------------------------------------------------------------------------------------------------|
|      | Advanced Mobile Phone Service (AMPS) 38                                                                                                    |
|      | Global System for Mobile Communication (GSM)                                                                                                    |
|      | High Speed Circuit-Switched Data (HSCSD)                                                                                                    |
|      | General Packet Radio Service (GPRS)                                                                                                    |
|      | Enhanced Data Rates for Global Evolution (EDGE)                                                                                                    |
|      | Bird's Eye View of GPRS                                                                                                    |
|      | Time Division Multiple Access (TDMA)                                                                                                    |
|      | Code Division Multiple Access (CDMA)                                                                                                    |
|      | Integrated Digital Enhanced Network (iDEN)                                                                                                    |
|      | I-mode                                                                                                    |
|      | 3G 47                                                                                                    |
|      | Data Rates                                                                                                    |
|      | Mobile Position Location Technologies                                                                                                    |
|      | Wireless LANs and Personal Area Networks (PANs)                                                                                                    |
|      |                                                                                                    |
|      | IEEE 802.11 Wireless LAN                                                                                                    |
|      | Bluetooth—A Revolutionary Basis for Developing Wireless Applications                                                                                                    |
|      | Bluetooth System Architecture                                                                                                    |
|      | Bluetooth and Hardware Requirements                                                                                                    |
|      | Bluetooth: Hardware Implementations                                                                                                    |
|      | Summary                                                                                                    |
| ЪL . | A LEAN DIRECTOR DE LA CALENDARIA DE LA CALENDARIA DE LA CAL |
| Gna  | pter 4. Wireless Devices: Service Technologies                                                                                                    |
|      | Short Messaging Service (SMS)                                                                                                    |
|      | SMS Under the Covers                                                                                                    |
|      | Advantages of SMS                                                                                                    |
|      | Disadvantages of SMS                                                                                                    |
|      | The Future of SMS                                                                                                    |
|      | Unstructured Supplementary Services Data (USSD)                                                                                                    |
|      | Advantages of USSD                                                                                                    |
|      | i-Mode                                                                                                    |
|      | I-mode Technology                                                                                                    |
|      | Mode of Transmission         73                                                                                                    |
|      | The Markup Language         74                                                                                                    |
|      | The Future of I-Mode                                                                                                    |
|      | Java on I-Mode                                                                                                    |
|      |                                                                                                    |
|      | Wireless Application Protocol (WAP)                                                                                                    |
|      | WAP Architecture                                                                                                    |
|      | A WAP Scenario                                                                                                    |
|      | WAP Protocol Stack                                                                                                    |

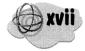

|      | The Web and WAP Content Presentation Models       81         WAP Security and WTLS       83 |
|------|---------------------------------------------------------------------------------------------|
|      | The Future of WAP                                                                           |
|      | Enhancements to the Wireless Application Environment (WAE)                                  |
|      | Comparison of WAP vs. I-Mode                                                                |
|      | VoiceXML                                                                                    |
|      | An Architecture for Voice-Driven Applications                                               |
|      | The VoiceXML Server                                                                         |
|      | VoiceXML and Voice-over-IP (VoIP)                                                           |
|      | Summary                                                                                     |
| Chaj | pter 5. Wireless Devices: Middleware                                                        |
|      | Operating Systems for Handheld Devices                                                      |
|      | Blackberry OS                                                                               |
|      | Cell Phone OSs                                                                              |
|      | Palm OS                                                                                     |
|      | Windows CE                                                                                  |
|      | Symbian OS                                                                                  |
|      | The Linux Variants                                                                          |
|      | Handheld Device Middleware Challenges 117                                                   |
|      | Communication Protocols                                                                     |
|      | Security                                                                                    |
|      | Micro Databases                                                                             |
|      | Summary                                                                                     |
| Chap | oter 6. Wireless Devices: Content Delivery                                                  |
|      | Content Formats for Display—Markup Languages                                                |
|      | The Role of XML                                                                             |
|      | Handheld Device Markup Language (HDML)                                                      |
|      | Compact HTML (cHTML)                                                                        |
|      | Wireless Markup Language (WML)                                                              |
|      | Extensible HyperText Markup Language (XHTML)                                                |
|      | XHTML 1.0                                                                                   |
|      | XHTML Basic                                                                                 |
|      | What Is XHTML Modularization?                                                               |
|      | VoiceXML                                                                                    |
|      | Content Synchronization Techniques                                                          |
|      | Web Clipping                                                                                |
|      | SyncML                                                                                      |

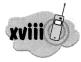

#### Wireless Java Programming for Enterprise Applications

|     | Summary                                   |
|-----|-------------------------------------------|
| Cha | pter 7. Wireless Devices and Java         |
|     | Evolution of J2ME                         |
|     | What Does Java Bring to Consumer Devices? |
|     | J2ME: The Early Years                     |
|     | Introducing the J2ME Platform             |
|     | Configurations and Profiles               |
|     | Configurations                            |
|     | CLDC in Detail                            |
|     | Profiles                                  |
|     | Java Card                                 |
|     | Smart Card                                |
|     | Summary                                   |

## Part 2. Core Wireless Device Computing Programming ... 191

| Cha | Chapter 8. Developing WML Applications |     |  |  |
|-----|----------------------------------------|-----|--|--|
|     | [he WML User Interface                 | 193 |  |  |
|     | WML Documents                          | 194 |  |  |
|     | Developing a WML Application           |     |  |  |
|     | WML Development Emulators              |     |  |  |
|     | The University Registration Example    |     |  |  |
|     | WML Tags                               | 202 |  |  |
|     | Cards and Decks: The Details           | 202 |  |  |
|     | WML Display Elements                   | 203 |  |  |
|     | WML Variables                          | 211 |  |  |
|     | WML Events                             | 212 |  |  |
|     | WML Tasks                              | 214 |  |  |
|     | [he Registration WML Listing           | 215 |  |  |
|     | ntroduction to WMLScript               | 219 |  |  |
|     | Variables and Data Types               | 222 |  |  |
|     | Pragmas                                | 222 |  |  |
|     | Operators                              | 223 |  |  |
|     | Functions                              | 224 |  |  |
|     | Statements                             | 225 |  |  |
|     | Libraries                              | 226 |  |  |

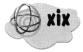

|     | Programming Tips                                                                                      |
|-----|----------------------------------------------------------------------------------------------------|
|     | Summary                                                                                               |
| Cha | pter 9. Introduction to MIDP Programming                                                              |
|     | The J2ME MIDP User Interface                                                                          |
|     | MIDP Applications                                                                                     |
|     | Developing a MIDP Application                                                                         |
|     | MIDP Development and Deployment: The Details                                                          |
|     | The University Registration Example                                                                   |
|     | The MIDP Classes                                                                                      |
|     | The MIDlet Class                                                                                      |
|     | MIDP GUI Classes                                                                                      |
|     | The MIDlet High-Level Events                                                                          |
|     | The Registration Example Listing                                                                      |
|     | Low-Level APIs and Event Handling                                                                     |
|     | The LowLevelMIDlet Listings                                                                           |
|     | Summary                                                                                               |
|     | <ul> <li>สังหมัดสาสสุดสิทธิ์ (การกระบบ) การสุดใจการการที่การการการการสุดไปส่วนการการสิทธิ์</li> </ul> |
| Cha | pter 10. Advanced MIDP Programming                                                                    |
|     | Network Programming                                                                                   |
|     | Generic Connection Framework                                                                          |
|     | MIDP DATABASE PRogramming 306                                                                         |
|     | Record Management System (RMS) 307                                                                    |
|     | AddressMIDlet Using RMS                                                                               |
|     | MIDlet Provisioning                                                                                   |
|     | Technology Overview                                                                                   |
|     | Java API for Bluetooth (JSR-82)                                                                       |
|     | A Simple Bluetooth Application                                                                        |
|     | Bluetooth Simulators                                                                                  |
|     | Summary                                                                                               |
|     | Summary                                                                                               |
| Cha | pter 11. Developing VoiceXML Applications                                                             |
|     | VoiceXML Applications                                                                                 |
|     | Developing a VoiceXML Application                                                                     |
|     | VoiceXML Tools                                                                                        |
|     | The University Registration Example                                                                   |
|     | VoiceXML TAGS                                                                                         |
|     | Root                                                                                                  |
|     |                                                                                                    |

|     | Dialogs                                               |
|-----|-------------------------------------------------------|
|     | Prompts                                               |
|     | Fields                                                |
|     | Audio Output                                          |
|     | Audio Input                                           |
|     | Events                                                |
|     | Call Control                                          |
|     | Miscellaneous                                         |
|     | Introduction to ECMAScript                            |
|     | Variables and Data Types                              |
|     | Built-in Objects                                      |
|     | Operators and Expressions                             |
|     | Functions                                             |
|     | Statements                                            |
|     | VoiceXML Programming Tips                             |
|     | General Programming Tips                              |
|     | Grouping Dialogs                                      |
|     | Where to Define Grammar                               |
|     | Fetching and Caching Resources to Improve Performance |
|     | Summary                                               |
|     |                                                       |
| Cha | pter 12. Your First Java Card Application             |
|     | Applications Suited For Java Cards                    |
|     | The Java Card VM                                      |
|     | APDUs                                                 |
|     | The Java Card API                                     |
|     | Preparing Your Cards and Activating Cardlets          |
|     | The Host Application                                  |
|     |                                                       |
|     | Summary                                               |

## Part 3. Wireless Device Programming Meets the Enterprise 435

| Chapter 13. J2EE and Wireless Applications |                                |     |
|--------------------------------------------|--------------------------------|-----|
|                                            | J2EE Architecture: An Overview | 438 |
|                                            | Containers                     | 439 |
|                                            | Web Components                 | 443 |
|                                            | Enterprise JavaBeans           | 443 |

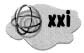

|     | Component Development, Packaging, and Deployment                                                                                                    | 14             |
|-----|----------------------------------------------------------------------------------------------------|----------------|
|     | Programming Servlets                                                                                                    | <b>1</b> 5     |
|     | Servlet Initialization and Life Cycle 44                                                                                                    | <del>1</del> 6 |
|     | Writing Servlet Application Functions                                                                                                    | 47             |
|     | Writing JavaServer Pages                                                                                                    | 19             |
|     | JSP Objects                                                                                                    | 50             |
|     | JSP Elements                                                                                                    | 50             |
|     | Developing J2EE Applications                                                                                                    | 53             |
|     | The RoomFinder EJBs                                                                                                    | 55             |
|     | Developing the RoomFinder Application with JBuilder                                                                                                    | 56             |
|     | Summary                                                                                                    | \$4            |
| Cha | pter 14. Web Services for Wireless Devices                                                                                                    | :5             |
| 544 | · ● · · · · · · · · · · · · · · · · · ·                                                                                                    |                |
|     | Web Services—Everyone's Favorite Buzzword                                                                                                    |                |
|     | What Web Services Areand Aren't                                                                                                    |                |
|     | Web Services—a Bird's Eye View         48           The base of the base of the |                |
|     | Technology Building Blocks for Web Services                                                                                                    |                |
|     | Web Services Architecture                                                                                                    |                |
|     | Web Services Operations                                                                                                    |                |
|     | Web Services Standards—The Devil Is in the Details                                                                                                    |                |
|     | Simple Object Access Protocol (SOAP)                                                                                                    |                |
|     | Web Services Description Language (WSDL)         50           Heimand Description Discusses and Lateration (UDDL)         50                                                                                                    |                |
|     | Universal Description, Discovery, and Integration (UDDI)                                                                                                    |                |
|     | EJBs as Web Services                                                                                                    |                |
|     | Create the Web Service EJBs                                                                                                    |                |
|     | Deploy the RoomFinder EJB JAR File                                                                                                    |                |
|     | Create the EJB Client Stub Classes                                                                                                    |                |
|     | Create the Service Deployment Descriptor                                                                                                    |                |
|     | Use the WDSL File to Generate Client Stub Classes                                                                                                    |                |
|     | Design and Test the Web Service Client                                                                                                    |                |
|     | Invoking Web Services from Your MIDlets                                                                                                    |                |
|     | Web Services Tools and Platforms                                                                                                    |                |
|     | Apache Axis/Apache SOAP                                                                                                    |                |
|     | IBM's Web Services Tool Kit (WSTK)                                                                                                    |                |
|     | HP's e-Speak                                                                                                    |                |
|     | Java Technology Web Services Architecture                                                                                                    |                |
|     | The Future Direction of Web Services                                                                                                    |                |
|     | Summary                                                                                                    |                |
|     |                                                                                                    |                |

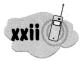

| Cha | apter 15. Transcoding and Personalization                          | 531 |
|-----|--------------------------------------------------------------------|-----|
|     | Transcoding: Realtime Content Transformation                       |     |
|     | Generating Content for Specific Devices                            |     |
|     | What Is Transcoding?                                               |     |
|     | Transcoding Implementations                                        |     |
|     | Describing, Exchanging, and Discovering Mobile Device Capabilities | 535 |
|     | An Overview of the Resource Description Framework                  |     |
|     | Transcoding Basics                                                 |     |
|     | Introduction to XSL                                                |     |
|     | What Is XSL?                                                       |     |
|     | What Types of Translations Is XSL Capable of Performing?           |     |
|     | How Are XSL Stylesheets Processed?                                 |     |
|     | XPath—Element Matching and Location                                |     |
|     | XSL Stylesheet Element Selection                                   |     |
|     | Transcoding Engines—an End-to-End example                          |     |
|     | Using Cocoon to Transcode for Various Client Devices               |     |
|     | Personalization                                                    |     |
|     | Personalization—How to Personalize?                                |     |
|     | Summary                                                            | 569 |
| Cha | apter 16. XML Processing Using MIDP                                | 571 |
|     | Why XML in MIDP?                                                   |     |
|     | How to Parse XML in MIDP?                                          |     |
|     | Parser Types And Features                                          |     |
|     | Tree-Based vs. Event-Based                                         |     |
|     | Validating vs. Non-Validating                                      |     |
|     | Support for Mixed Content                                          |     |
|     | Internal vs. External Entities                                     | 575 |
|     | Namespace Support                                                  | 576 |
|     | Choosing The Right Parser                                          |     |
|     | NanoXML                                                            | 576 |
|     | TinyXML                                                            | 577 |
|     | KXML                                                               |     |
|     | UXML                                                               |     |
|     | Which Parser to Choose?                                            |     |
|     | XML Parsing Using MIDP—An Example                                  |     |
|     | Other Applications of MIDP XML Parsing                             |     |
|     | MIDP 2.0                                                           |     |
|     | SOAP                                                               |     |

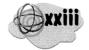

|     | Summary                                             | 5 |
|-----|-----------------------------------------------------|---|
| Cha | pter 17. Programming Strategies for MIDP            | 1 |
|     | Graphics and User Interface Recommendations         | 3 |
|     | MID Hardware Considerations                         | ) |
|     | Reducing MIDlet Size                                | ) |
|     | Code Obfuscation                                    |   |
|     | Network Programming                                 | 3 |
|     | Efficient Image (PNG) Manipulation                  |   |
|     | Using Vendor-supplied or Third-Party MIDP Libraries | ł |
|     | Efficient XML Parsing                               |   |
|     | Miscellaneous Recommendations                       | 7 |
|     | Summary                                             |   |

## Part 4Grand Finale: Campus Portal for Wireless Devices . . 599

| Chapter 18. Campus Portal for Wireless Devices         |
|--------------------------------------------------------|
| Campus Portal for Wireless Devices                     |
| Campus Portal: Features, Functions, Benefits           |
| The Campus Portal Applications                         |
| Administration Service                                 |
| System Services                                        |
| Information Services                                   |
| Messaging Services                                     |
| Calendaring and Scheduling Services                    |
| Entertainment Services                                 |
| Summary                                                |
| Chapter 19. Campus Portal: A Look Under the Covers 619 |
| Campus Portal Client Technologies                      |
| Campus Portal Server Technologies                      |
| PortalXML                                              |
| Transcoding Engine                                     |
| Transcoder                                             |
| Personalization Engine                                 |
| Services Framework                                     |

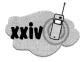

#### Wireless Java Programming for Enterprise Applications

| Services Implementation                    | 53 |
|--------------------------------------------|----|
| hapter 20. The Enterprise Goes Wireless    |    |
| The Handheld Device of the Future          | 56 |
| 3G4G And Subsequent Networks               | 58 |
| Tomorrow's Enterprise Wireless Application |    |
| The Future of Web Services                 |    |
| Campus Portals for Everyone?               | 66 |
| Conclusion                                 |    |
| here to Go for More Information            | 13 |
| idex                                       | 17 |